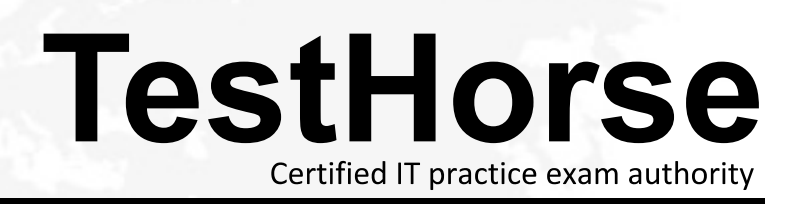

Accurate study guides, High passing rate! Testhorse provides update free of charge in one year!

## **Exam** : **HP0-J46**

## **Title** : Designing and Implementation HP Enterprise Backup Solution

## **Version** : Demo

1.Which device is the bottleneck in an EBS environment with optimum performance?

- A. switch
- B. server and the server of the server of the server of the server of the server of the server of the server of the server of the server of the server of the server of the server of the server of the server of the server o
- C. primary storage
- D. tape drive
- Answer: D

2.You are implementing a D2D4100 array with deduplication. What can you do to increase the backup performance?

- A. Set the device blocksize as low as possible.
- B. Set the segment size to 2GB.
- C. Set the host concurrency parameter in the backup application to its maximum.
- D. Set the device concurrency parameter in the backup application to 1.

Answer: D

3.Which component in a Symantec NetBackup solution is responsible for scheduling and tracking client backups? The contract of the contract of the contract of the contract of the contract of the contract of the contract of the contract of the contract of the contract of the contract of the contract of the contract of the c

- A. Media Server
- B. Cell Server
- C. Master Server
- D. Storage Manager

Answer: C

4.What must you do with Emulex HBAs connected to fabric switches when implementing an EBS solution? (Select two.)

- A. Install them in the last PCI slots of each server.
- B. Ensure that all entries in the registry for the HBAs are set to 0.
- C. Verify that the topology adapter parameter is set to 1.
- D. Disable any unused ports.
- E. Verify that the link speed is the same for the HBA and the connected SAN switch port.

Answer: C,E

5.Which best practice should be followed when configuring a Virtual Library System 9000 for backup in an EBS environment?

- A. Enable software and hardware compression to increase performance.
- B. Use small cartridges to raise thededuplication ratio.
- C. Use Echo Copy to mirror backups within the VLS.
- D. Use ten characters when creating barcode labels to support all backup ISVs.

Answer: B